# **Satellite Ground Station**

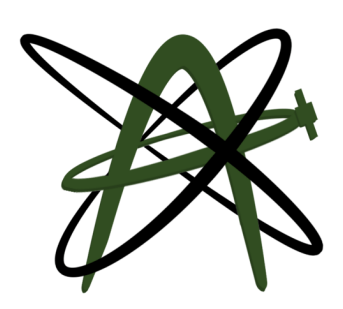

# Critical Design Review

# **Group Composition**

- Andrew Keller Base Station Hardware
- Ranek Kiil Server and Software
- Jacob Ortt Satellite Communications
- **Bryson Peeters Project Lead**

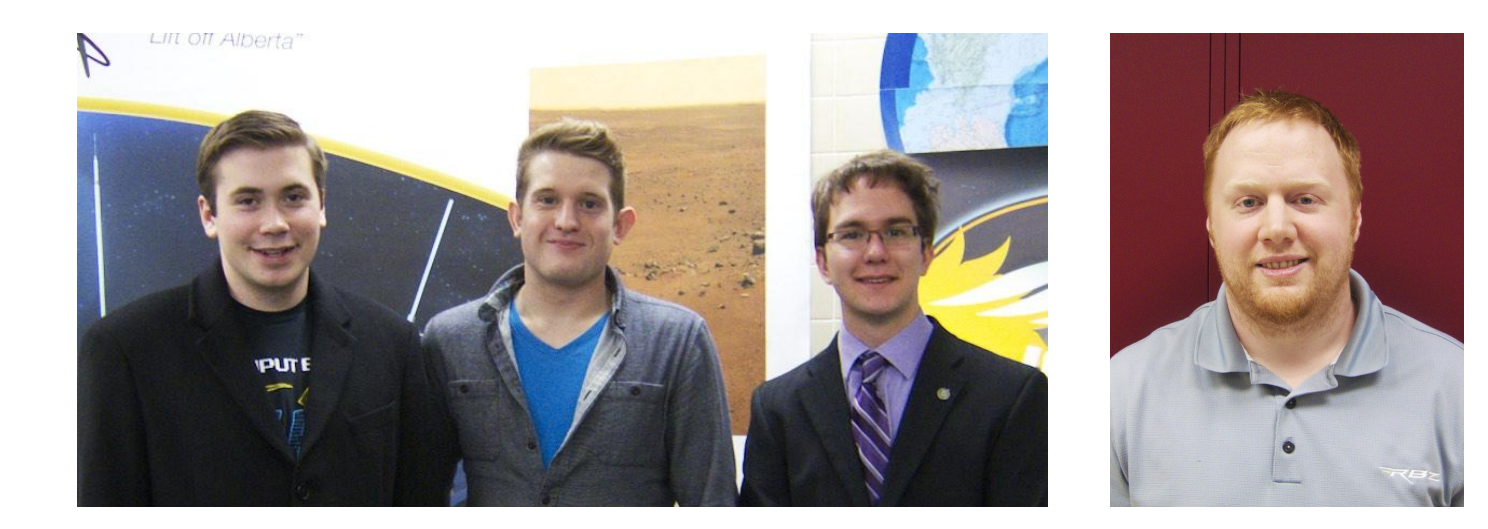

Automated and integrated solution to track satellite and communicate with it.

- Point antenna at satellite
- Tune radio to satellite's frequency
- Store and decode signals from space
- Send commands to satellite when it passes
- Provide public interface to stored data

## **Hardware Overview**

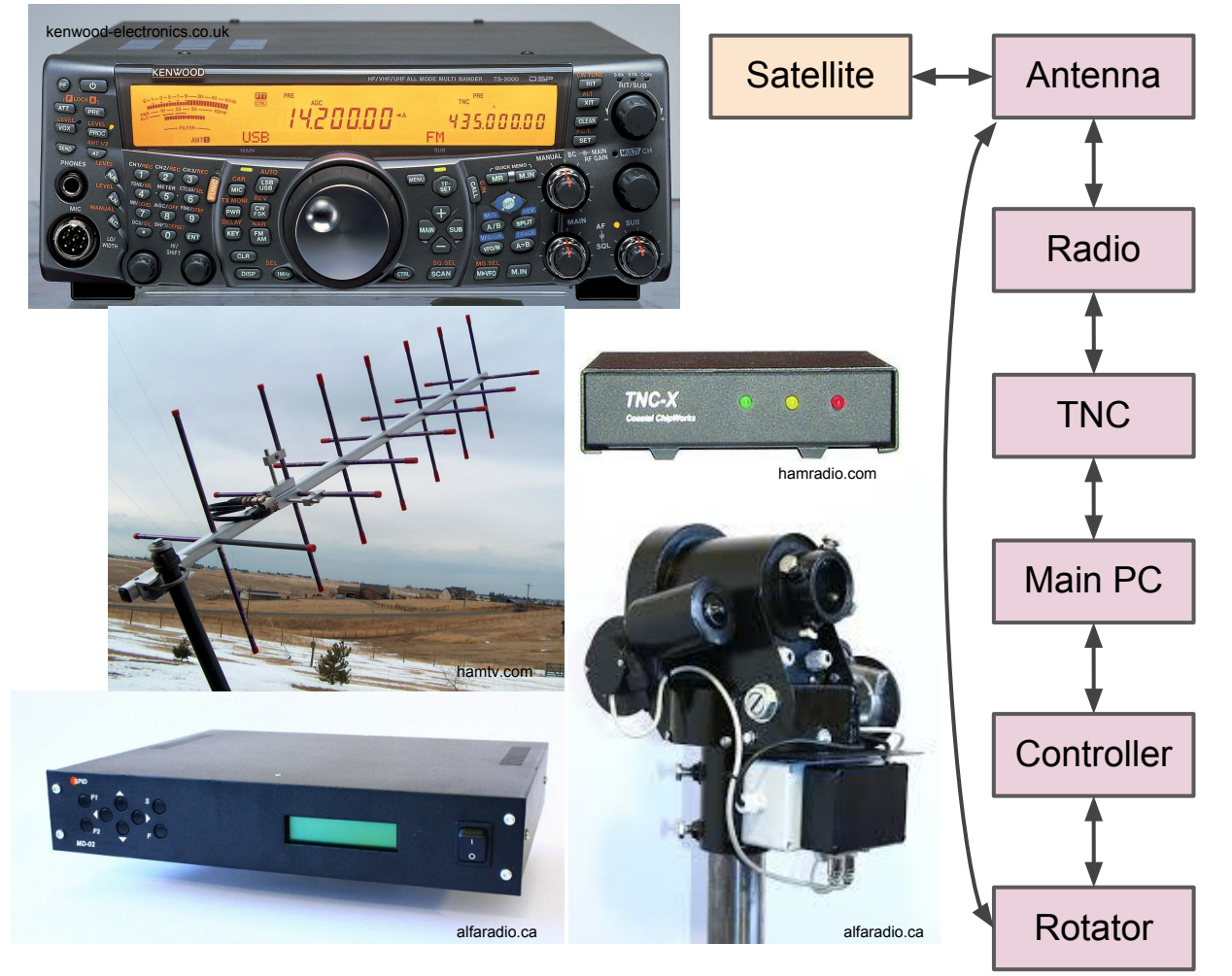

- 70cm Yagi-Uda Antenna
- Circular Polarization
- **Half-Duplex Communication**
- Kenwood TS-2000
- **Filters signals from Antenna**
- Sends broadcast signal
- **Terminal Node Controller**
- Modulates outgoing data
- Demodulates incoming data
- Linux based server terminal
- Accessible from Internet
- **Implements Software** Component
- Alfa MD-01 Controller
- Controls the speed of the Rotor and alignment of the Antenna.
- AlfaSpid BIG RAS/HR
- Rotates the Antenna to follow the satellite orbit.

# **Unified Overview**

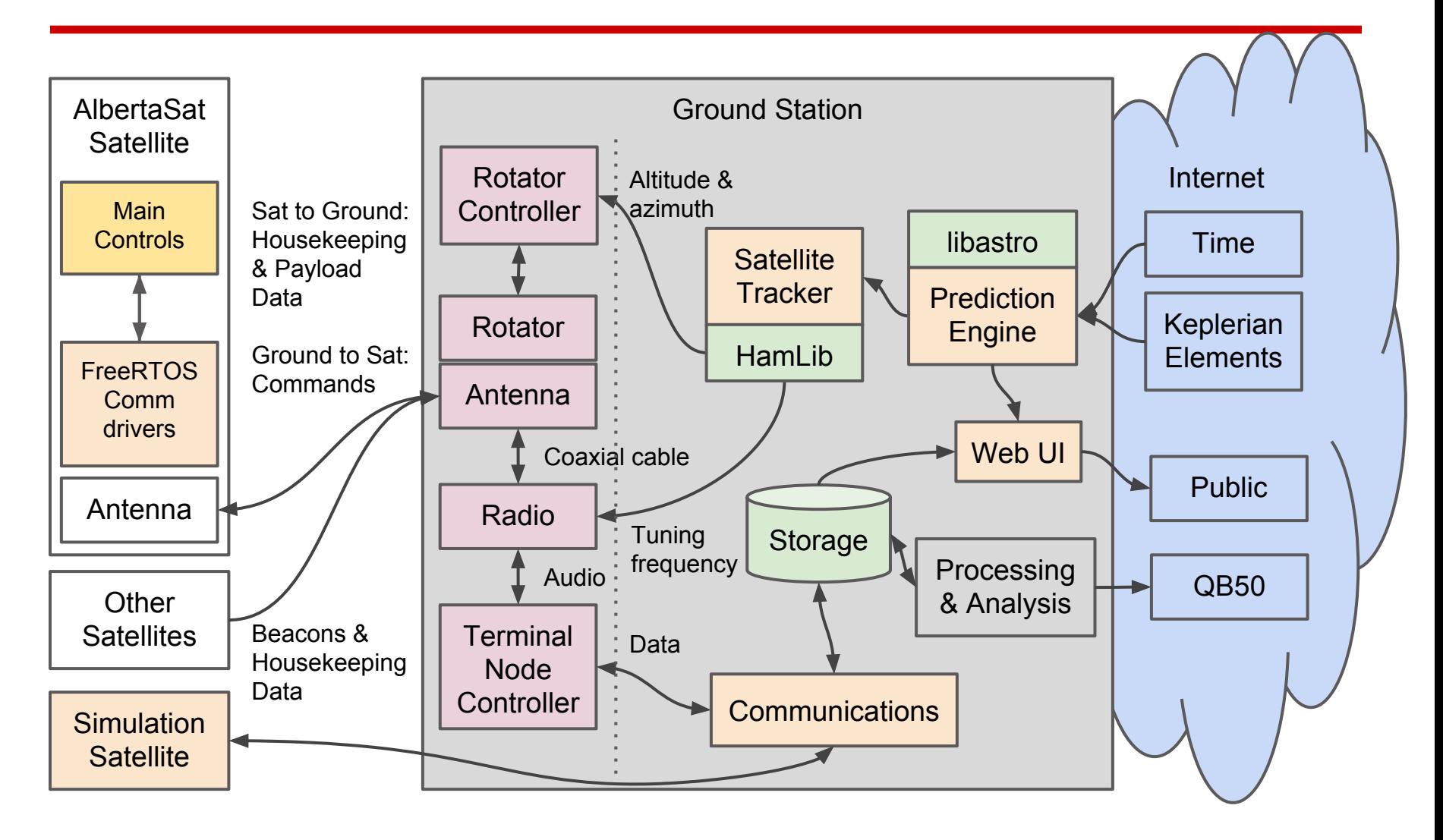

# **Challenges / Design Calculations**

- Doppler effect on Tx and Rx frequencies
- Interfacing between software components of the ground station and satellite itself.
- Testing with temporary, non-ideal installation.
- Continuous rotation of the rotor is impractical so intervals must be timed to catch the rising edges of the satellite transmission.
- Understanding antenna polarization

#### **Code Example**

import numpy

import ephem

import datetime

import requests

import dateutil

```
def loadTLE(data):
```
""" Loads a TLE file and creates a list of satellites."""

```
 f = data.splitlines()
```

```
 # Chunk by three-line sets
satellites = [f[i:i+3] for i in range(0, len(f), 3)]
```

```
 # Iterate through and add to dictionary
satellite_list = \{\} for satellite_lines in satellites:
    satellite_lines = map(str, satellite_lines)
    satellite_list[satellite_lines[0].strip()] = satellite_lines
```

```
 return satellite_list
```
#### **Code Example**

# Define rooftop at the University of Alberta Campus rooftop = ephem.Observer()

```
# These figures currently approximate CCIS Observatory
roottop.lat = numpy.deg2rad(53.528)
rooftop.lon = numpy.deg2rad(-113.527)
rooftop.elevation = 700
```

```
# Calculations are relative to today
rooftop.date = datetime.datetime.utcnow()
```

```
# Load Keplerian Elements
tle_data = requests.get("http://www.celestrak.com/NORAD/elements/cubesat.txt") 
satellites = loadTLE(tle_data.text)
satellite lines = satellites["QB50P2"]
satellite = ephem.readtle(*satellite lines)
```
#### **Code Example**

```
# Calculate the next pass
info = rooftop.next_pass(satellite)
rise time = info[0].datetime()
transit time = info[2].datetime()
set_time = info[4].datetime()pass_time = (set_time - rise_time).seconds 
lt = ephem.localtime(info[2])
```

```
print("Next rise at %s, set at %s, transit at %s, pass duration %s seconds." % (rise_time, set_time, transit_time, 
pass_time))
```

```
# Make a range of times every second for the duration of the pass
times = [rise time - datetime.timedelta(seconds=5) + datetime.timedelta(seconds=x) for x in range(0, pass_time +
10)]
```

```
# Compute satellite locations at each datetime
altitudes, azimuths = [], []
for date in times:
     rooftop.date = date
     satellite.compute(rooftop)
     altitudes.append(numpy.rad2deg(satellite.alt))
     azimuths.append(numpy.rad2deg(satellite.az))
```
## **Test Plan**

- Communication protocol tested using simple RS-232
- Weather satellites for testing of tracking
- Two "precursor" cube-sat satellites for testing receipt of beacons and housekeeping data
- ISS for testing transmission

# **Feature Priority**

- Prediction Engine
- Rotator Controls
- Communications Link (Ground Station)
- Data Processing and Analysis
- Web UI

Optional:

- Communications Link (Satellite)
- Communications with other university satellites in the program

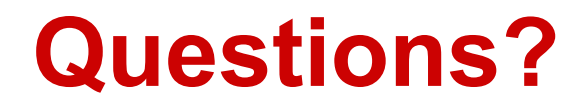